## 連載

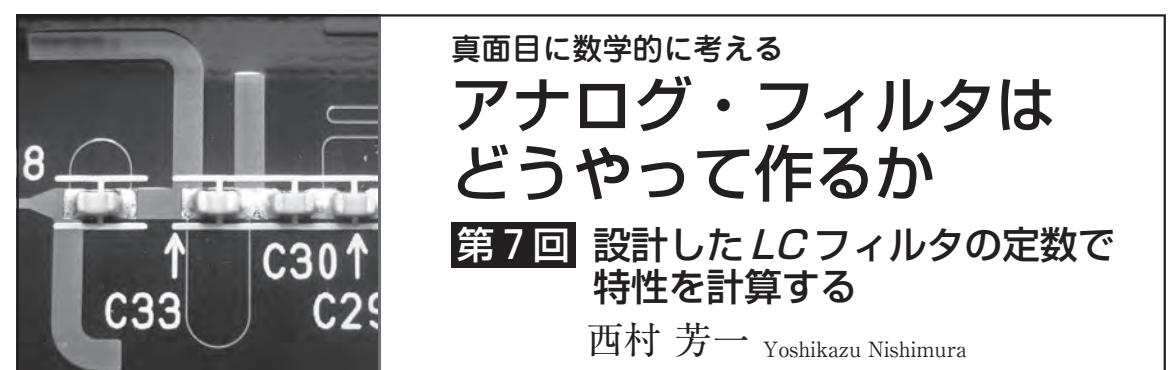

これまで、いろいろなフィルタの設計方法を解説 してきました. そうなると、設計したフィルタが本 当のところはどのような周波数特性を示すのか確認 したくなります. 実際の応用では、理論値設計で計 算した中途半端な値で実装することはなく,入手で きるE12シリーズの部品などに置き換えて使わなけ ればなりません.そのときは,理論値からのずれが 出ますから、確認のために実装した*LC* フィルタで の特性計算が必要です.

## 一般的なフィルタ特性計算の方法

## **● 正統に伝達関数から定常解を計算する**

 各種フィルタの設計にあたり,まずは伝達関数を設 計してきました.まず思い浮かぶのは,その伝達関数 の変数sにiωを代入して定常特性を計算することで す.式(1)に示すように[式(1)〜式(6)は**図1**を参照],  $G(s)$ を伝達関数としてs=jωとおくと、最終的に実数 部のG<sub>r</sub>と虚数部のG<sub>i</sub>の2つに分解されるはずです. しかし現実問題として,このように簡単に式をまとめ

ることができれば問題ないですが,一般的な次数のフ ィルタでこのような式を得ることは難しいと思います.

 最初から数値計算と割り切っても,実際のωの値で の複素関数の計算を行う場面では、手計算では不可能 に近いと思われます. すなわち電卓片手に計算はでき ません. しかし、プログラムを組んでコンピュータで 計算することはできると思います.

 うまくいきそうですが,ここで考える必要がありま す.伝達関数から特性関数を計算し,それをもとにフ ィルタの入力インピーダンス関数を計算して,梯子型 LC フィルタに展開したことを思い出してください. このことは、伝達関数の周波数応答計算が、最後の LC 回路の周波数特性になるとは必ずしも言えないと いうことです. それに回路の入出力インピーダンス特 性を無視した伝達関数の計算では、実際のLC梯子型 フィルタの特性計算にはあまり意味がないように思い ます. また. LCの各定数はE12系列などに丸められ. 設計結果の定数を使うことはなく,実際に使うLC 梯 子型回路の形で特性を計算できなければ,あまり意味 がありません.

$$
G(s) = \frac{f(s)}{g(s)} \rightarrow [s = j\omega] \rightarrow G_r(\omega) + jG_l(\omega) \dots (1)
$$
\n
$$
Z_{in} = R_{in} + Ls + \frac{1}{\lambda_{out}} = R_{in} + Ls + \frac{R_{out}}{1 + CsR_{out}} \dots (2)
$$
\n
$$
I_{in} = \frac{V_{in}}{Z_{in}} = V_{in} \frac{1}{R_{in} + Ls + \frac{R_{out}}{1 + CsR_{out}}} = V_{in} \frac{1 + CsR_{out}}{LCs^2R_{out} + (L + CR_{in}R_{out})s + R_{in}} \dots (3)
$$
\n
$$
V_{out} = I_{in} \frac{1}{Cs + \frac{1}{R_{out}}} = V_{in} \frac{1 + CsR_{out}}{LCs^2R_{out} + (L + CR_{in}R_{out})s + R_{in}} \frac{R_{out}}{1 + CsR_{out}}
$$
\n
$$
= V_{in} \frac{R_{out}}{LCs^2R_{out} + (L + CR_{in}R_{out})s + R_{in}} \dots (4)
$$
\n
$$
T(\omega t) = T_r + jT_i = re^{j(\omega + \varphi)t} (T_r : \text{F} \text{H}) \dots (5)
$$
\n
$$
r = \sqrt{T_r^2 + T_i^2}, \omega + \varphi = \tan^{-1}(\frac{T_i}{T_r})
$$
\n
$$
\frac{d\varphi}{dt} = \frac{V_{in} - V_{in} + \omega}{V_{in} + \omega} \cdot \frac{V_{in} - V_{in}}{V_{in} + \omega} \cdot \frac{V_{in} - V_{in}}{V_{in} + \omega}} = \tan^{-1}(\frac{T_i \cdot \omega}{T_i \cdot \omega})
$$
\n
$$
\frac{d\varphi}{dt} = \frac{V_{in} - V_{in} + \omega}{V_{in} + \omega} \cdot \frac{V_{in} - V_{in} + \omega}{V_{in} + \omega} \cdot \frac{V_{in} - V_{in}}{V_{in} + \omega} \cdot \frac{V_{in} - V_{in}}{V_{in} + \omega}} = \tan^{-1}(\frac{T_i \cdot \omega}{T_i \cdot \omega})
$$
\n
$$
\frac{d\varphi}{dt} = \frac{V_{in} - V_{in} - V_{in} - V_{in}}{V_{in} + \omega} \cdot \frac{V_{in} -
$$

図1 フィルタの特 計算する「式(1)~式